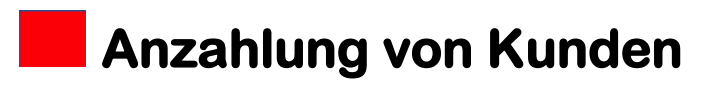

©www.mein-lernen.at

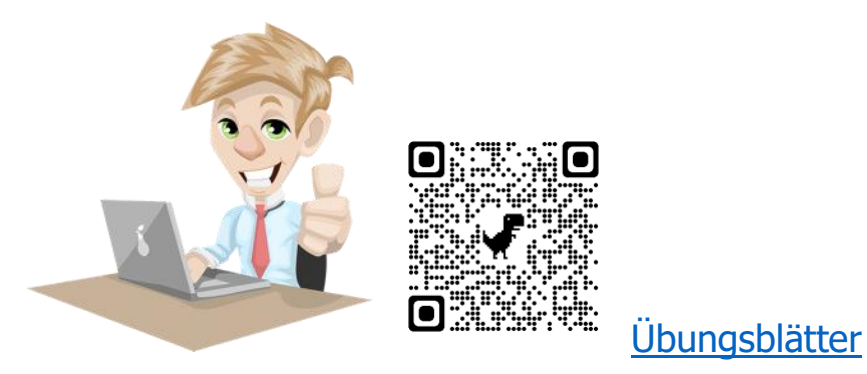

#### **Definition:**

Wir unterscheiden formal zwischen Anzahlung und Vorauszahlung.

Zahlt der Kunde einen Teil der ausstehenden Forderung so spricht man von einer **Anzahlung.**

Zahlt er hingegen den ganzen Betrag im Voraus, so spricht man von einer **Vorauszahlung.**

#### **Verbuchung:**

Buchungstechnisch werden **beide** als Anzahlung gewertet.

Die **Umsatzsteuer** ist bei Erhalt der Anzahlung zu verrechnen.

Dem Kunden ist ein Beleg für die Anzahlung auszustellen, in der auch die Umsatzsteuer vermerkt ist.

#### **Verwendete Konten:**

Für die Anzahlung von Kunden werden folgende Konten verwendet:

**2070** Verrechnungskonto erhaltene Anzahlungen

**3200** Erhaltene Anzahlungen 20%

**3201** Erhaltene Anzahlungen 10%

# **Anzahlung von Kunden** ©www.mein-lernen.at

## **Buchungssätze:**

- **a) Beleg für Anzahlungsrechnung:**
- 20... Kundenkonto
- an 2070 Verrechnungskonto für erhaltene Anzahlungen

# **b) Eingang der Anzahlung**

2800 Bank (etc.)

an 20... Kundenkonto

# **b) Bildung der Verbindlichkeiten erhaltene Anzahlungen:**

2070 Verrechnungskonto für erhaltene Anzahlungen

an 3200 Erhaltene Anzahlungen 20%

+ 3500 Umsatzsteuer

### **c) Ausgangsrechnung:**

- 20... Kundenkonto
- an 4000 HW-Erlöse
- + 3500 Umsatzsteuer

### **c) Auflösung der Verbindlichkeit Anzahlungen:**

3200 Erhaltene Anzahlungen 20%

- + 3500 Umsatzsteuer
- an 20.. Kundenkonto

**Anzahlung von Kunden** ©www.mein-lernen.at

#### **d) Eingang der Restzahlung:**

2800 Bank (etc.)

an 20. Kundenkonto

#### **Beispiel:**

#### **Geschäftsfälle:**

20.6. S 89 Der Kunde Müller (20080) bestellt Waren im Wert von € 24.600,- + 20% Umsatzsteuer.

Es wird eine Anzahlung in der Höhe von € 4 200,- + € 840,- = € 5 040,vereinbart.

25.6. B 142 Der Kunde Müller (20080) überweist die Anzahlung in Höhe von € 5 040,-

2.7. A 104 Die Ware vom 20.6. wird ausgeliefert und eine Ausgangsrechnung ausgestellt.

10.7. B 148 Gutschrift über den restlichen Zahlungsbetrag der A 104 in der Höhe von € 24 480,-.

#### **Lösungen:**

20.6. Anzahlung von Kunden:

20080 Müller € 5 040,-

an 2070 Verrechnungskonto für erhaltene Anzahlungen € 5 040,-

25.6. Erhalt der Anzahlung:

2800 Bank € 5 040,-

an 20080 Müller € 5 040,-

# **Anzahlung von Kunden** ©www.mein-lernen.at

25.6. Bildung der Verbindlichkeiten erhaltene Anzahlungen:

2070 Verrechnungskonto für erhaltene Anzahlungen € 5 040,-

an 3200 Erhaltene Anzahlungen 20% € 4 200,-

+ 3500 Umsatzsteuer € 840,-

2.7. Ausstellung der Ausgangsrechnung:

20080 Müller € 29 520,-

an 4000 HW-Erlöse € 24 600,-

+ 3500 Umsatzsteuer € 4 920,-

2.7. Auflösung der Verbindlichkeiten erhaltene Anzahlungen:

3200 Erhaltene Anzahlungen 20% € 4 200,-

+ 3500 Umsatzsteuer € 840,-

an 20080 Kundenkonto € 5 040,-

10.7. Zahlungseingang des Restbetrages:

2800 Bank € 24 480,-

an 20080 Müller € 24 480,-